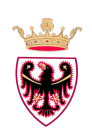

## **P.I.Tre. - Protocollo Informatico Trentino**

 RICHIESTA DI AUTORIZZAZIONE ACCESSO LOGICO (abilitazione) RICHESTA CANCELLAZIONE UTENTE (disabilitazione) (tranne ruolo denominato 'Responsabile della conservazione')

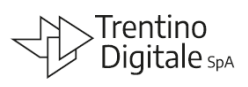

# **Note per la compilazione del modulo SIC-SCU-03**

#### **NOTE**

L'inserimento, la cancellazione e la modifica degli accessi sono circoscritti alla relazione fra il richiedente e la specifica istituzione scolastica. Considerato che la presente richiesta presuppone che Lei rivesta lo stato di *Autorizzato al trattamento dei dati personali*, (ai sensi del Regolamento (UE) 2016/679 del Parlamento europeo e del Consiglio, del 27 aprile 2016, e del decreto legislativo 30 giugno 2003, n. 196, integrato con le modifiche introdotte dal decreto legislativo 10 agosto 2018, n. 101 - articolo 2-quaterdecies), Le comunichiamo che nell'esecuzione dei compiti assegnati Lei ha il diritto ad accedere alle banche dati contenute nell'applicazione sopra indicata. Al fine di consentirLe l'accesso a tali banche dati, Le verrà assegnato un codice identificativo ed una password; la password dovrà essere tenuta segreta e non andrà comunicata ad altri; la postazione informatica dalla quale avrà accesso all'applicazione non dovrà essere lasciata incustodita lasciando accessibili dati. Più in generale, Le ricordiamo che ogni incaricato è tenuto ad osservare tutte le misure di sicurezza atte ad evitare rischi di distruzione, perdita, accesso non autorizzato o trattamento non consentito dei dati personali.

L'utilizzo del modulo "*richiesta autorizzazioni di accesso logico P.I.Tre.*" è obbligatorio in tutti i casi in cui l'utente necessita di essere inserito in un ruolo dell'organigramma o disabilitato da un ruolo in organigramma (**tranne per il ruolo denominato 'Responsabile della conservazione, per il quale è necessario utilizzare esclusivamente il modulo SIC-SCU-05 CONSERVAZIONE**).

Nel modulo è previsto lo spazio in cui inserire **- esclusivamente a cura della persona interessata, se in servizio presso l'istituzione scolastica** - tutti i dati necessari, prestando particolare cura nel compilare ogni parte:

- il nome dell'istituzione scolastica di appartenenza;
- il comparto di appartenenza (personale dirigente/docente oppure personale ATA);
- il proprio nominativo;
- la propria matricola o ID utente:
- il telefono;
- il nome della casella di posta elettronica con dominio @scuole.provincia.tn.it associata all'utente (non verranno inviate credenziali a caselle di posta elettronica con dominio diverso).

#### **INSERIMENTO IN ORGANIGRAMMA**

#### **Indicare:**

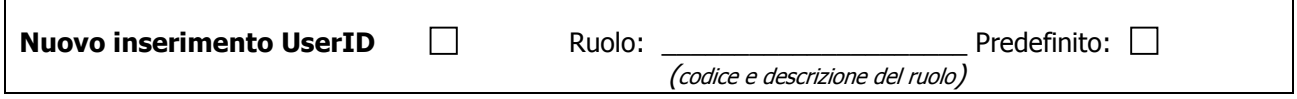

**quando** vi è la necessità di inserire un nuovo utente in uno o più ruoli o quando l'utente utilizza già P.I.Tre. ma deve essere configurato anche in altri ruoli.

Se ci fossero più ruoli da associare allo stesso utente, è possibile inserirli nella stessa richiesta, segnalando con la **X** il ruolo predefinito, cioè quello che viene presentato in automatico da P.I.Tre. all'accesso. In P.I.Tre, nella casella Scelta ruolo verrà visualizzato il ruolo 'predefinito', mentre gli altri ruoli saranno visibili e selezionabili cliccando sulla freccia del campo a tendina (fig.4).

Per reperire il codice e la descrizione del ruolo occorre entrare in P.I.Tre. e scegliere l'opzione Gestione e poi l'opzione Organigramma (Fig. 1), la quale permetterà di aprire la finestra dell'organigramma della struttura scolastica in P.I.Tre.

Scegliendo nel campo Visualizza, ricerca per UO+Ruoli+Utenti ed espandendo l'organigramma della struttura d'interesse cliccando sul segno +, si visualizzano le stringhe dei codici e la relativa descrizione dei ruoli, le cui icone sono rappresentate dal cappellino nero ' i e che rappresenta graficamente il *Ruolo*. E' questa la codifica e descrizione da riportare per intero nel campo codice e descrizione del ruolo (fig. 2).

Per ogni utente deve essere utilizzato un modulo, quindi non è possibile utilizzare un unico modulo per due o più utenti.

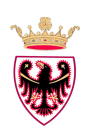

## **P.I.Tre. - Protocollo Informatico Trentino**

 RICHIESTA DI AUTORIZZAZIONE ACCESSO LOGICO (abilitazione) RICHESTA CANCELLAZIONE UTENTE (disabilitazione) (tranne ruolo denominato 'Responsabile della conservazione')

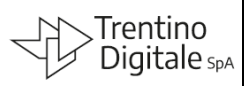

## **Note per la compilazione del modulo SIC-SCU-03**

### **CANCELLAZIONE DALL'ORGANIGRAMMA Indicare:**

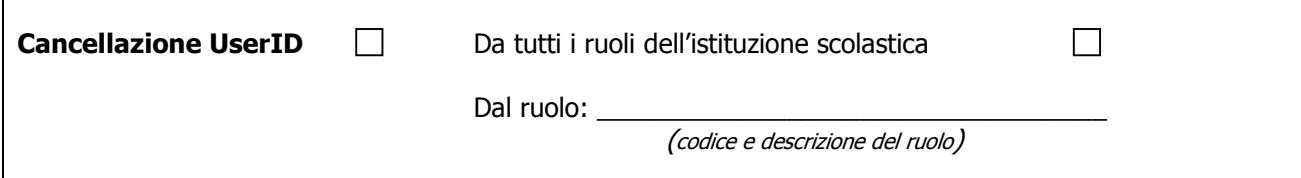

**quando** l'utente deve essere cancellato da uno o più ruoli oppure da tutti i ruoli dell'istituzione scolastica. In caso di cancellazione UserID risulta comodo effettuare una ricerca per cognome dell'utente al fine di vi-

sualizzare tutti i ruoli a cui è associato e poter così scegliere correttamente tutti quelli di interesse.

Si procede pertanto in P.I.Tre., in *Gestione*, quindi *Organigramma* (fig.1), selezionando nel campo Visualizza la ricerca per UO+Ruoli+Utenti, nel campo Ricerca tra il Cognome e nel campo Cognome utente il cognome dell'utente da ricercare. Compare a questo punto una nuova finestra con tutti i ruoli ai quali l'utente è associato (Fig. 3). Con un doppio click del mouse sulla riga corrispondente al ruolo di interesse si espande l'organigramma nel punto corrispondente all'utente e al ruolo scelto. La stringa da riportare è sempre quella con la codifica e la descrizione del ruolo da eliminare vicino al cappellino nero '<sup>1</sup> che rappresenta graficamente il Ruolo.

Per ogni utente deve essere utilizzato un modulo, quindi non è possibile utilizzare un unico modulo per due o più persone.

Qualora l'utente non sia più in servizio presso l'istituzione scolastica, sul modulo è sufficiente la sola firma del dirigente, la firma dell'utente non è necessaria; finché tale richiesta non sarà effettuata, l'utente (se in servizio presso un'altra istituzione scolastica) manterrà la possibilità di accedere ai documenti e ai fascicoli della scuola in cui operava in precedenza.

#### **INVIO DELLA COMUNICAZIONE**

**Firmare personalmente il modulo (se in servizio presso l'Istituzione scolastica), far timbrare e firmare al dirigente scolastico dell'Istituzione scolastica di appartenenza per autorizzazione**.

Il dirigente scolastico **provvede a inviare il modulo dalla propria casella di posta** – quale ulteriore evidente autorizzazione – a Trentino Digitale S.p.A.: **pitre.enti@tndigit.it** con oggetto: Richiesta accesso logico Pitre.

**Nel caso l'Istituzione scolastica abbia la necessità di inviare più richieste, al modulo deve essere allegata la Tabella riepilogativa delle richieste**.

Trentino Digitale S.p.A. provvede ad eseguire le richieste riportate nel modulo ricevuto dando comunicazione dei codici d'accesso **direttamente ed esclusivamente alla persona interessata**:

• tramite **telefono** oppure

• qualora la persona sia in possesso della casella di posta elettronica istituzionale con dominio @scuole.provincia.tn.it – via **posta elettronica** (non è possibile inviare le credenziali d'accesso a caselle di posta elettronica con dominio diverso).

#### **UTILIZZO DEGLI ACCESSI**

Si fa presente che le credenziali di autenticazione non utilizzate da almeno sei mesi verranno disattivate e sarà cura dell'utente interessato richiederne lo sblocco tramite questo stesso modulo.

**Si ricorda altresì che non è ammesso l'utilizzo dei codici di accesso di personale nel frattempo cessato, assente per lungo periodo, o che nel frattempo è stato assegnato ad altra Struttura e attività.** 

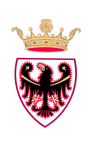

## **P.I.Tre. - Protocollo Informatico Trentino**

 RICHIESTA DI AUTORIZZAZIONE ACCESSO LOGICO (abilitazione) RICHESTA CANCELLAZIONE UTENTE (disabilitazione) (tranne ruolo denominato 'Responsabile della conservazione')

# **Note per la compilazione del modulo SIC-SCU-03**

#### **Fig. 1**

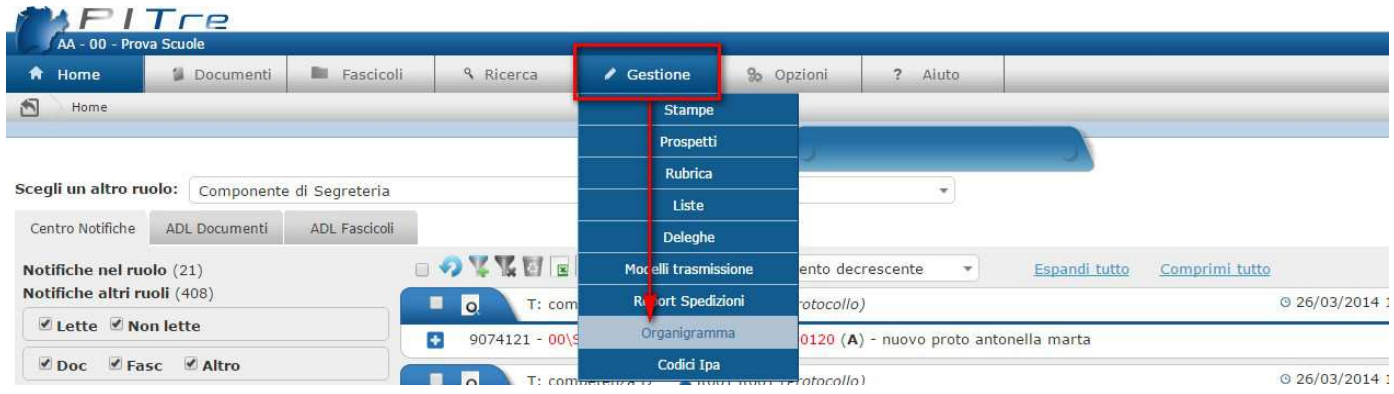

#### **Fig.2**

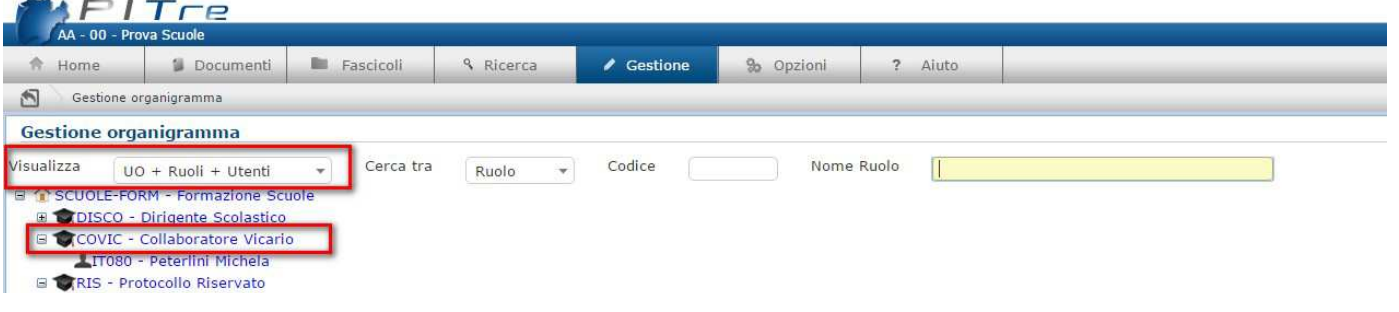

### **Fig. 3**

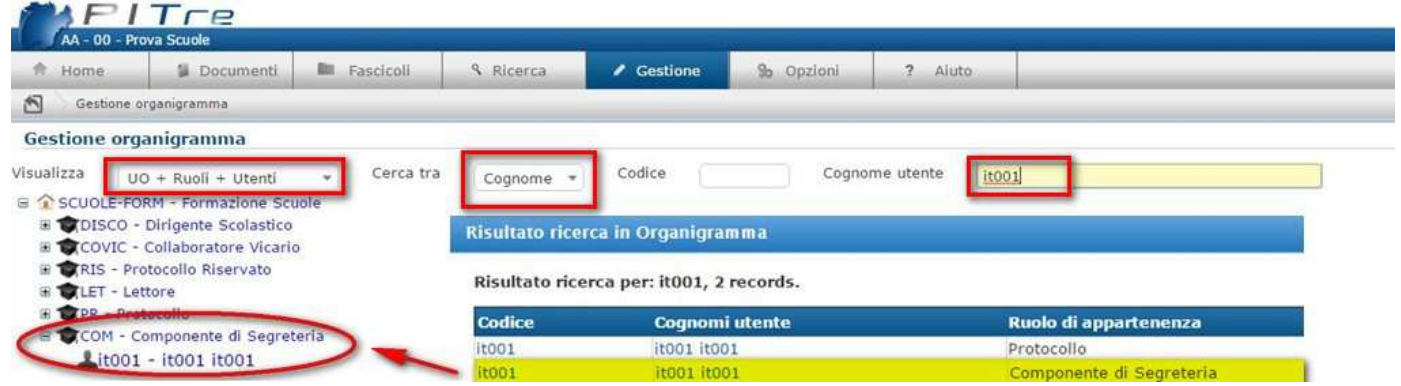

#### **Fig. 4**

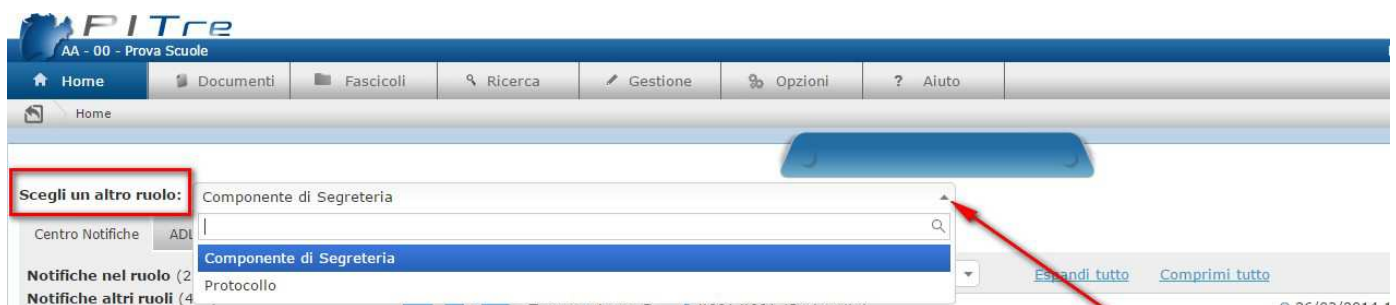